shareli

## **INSTRUCTIONS**

Π  $\frac{1}{1}$ 

 $\frac{1}{1}$ 

## **INSTRUCTOR**

- 1. Enters Shareli.com and signs up
- 2. Uploads the file they want to share with the class
- 3. Gets a unique code
- 4. Gives the code to the class

## **STUDENT**

- 5. Students go to shareli.com
- 6. Enter the code given by instructor
- 7. View the presentation on their devices

## IE Learning Innovation

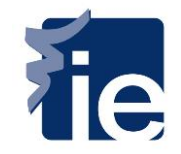